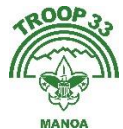

## **Adding the Troop 33 Calendar Feed to your Google Calendar**

**On your** *computer* **go to your Google Calendar** <https://calendar.google.com/>

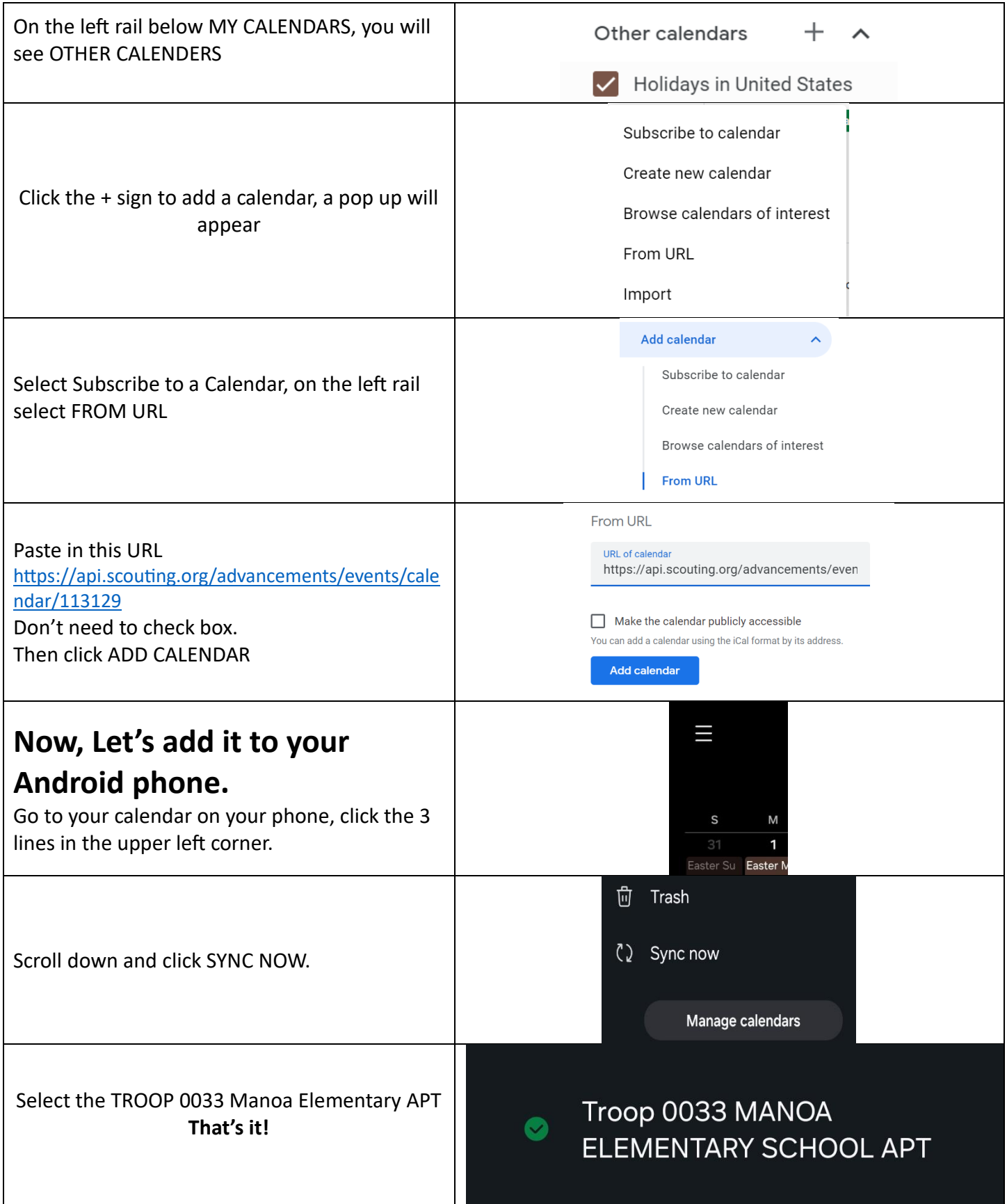